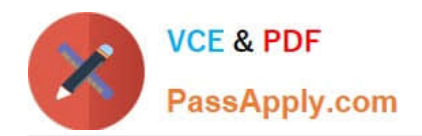

# **JN0-201Q&As**

Juniper networks Certified internet associate.m(jncia-m)

# **Pass Juniper JN0-201 Exam with 100% Guarantee**

Free Download Real Questions & Answers **PDF** and **VCE** file from:

**https://www.passapply.com/jn0-201.html**

100% Passing Guarantee 100% Money Back Assurance

Following Questions and Answers are all new published by Juniper Official Exam Center

**C** Instant Download After Purchase **83 100% Money Back Guarantee** 

- 365 Days Free Update
- 800,000+ Satisfied Customers

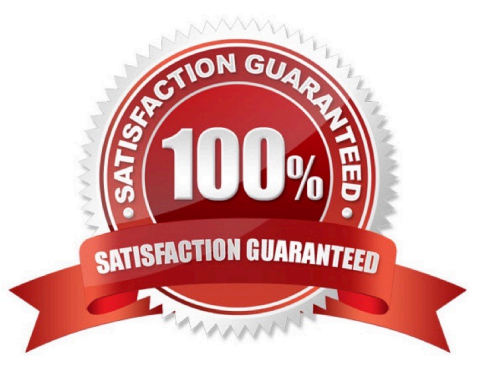

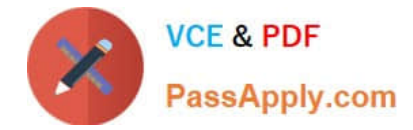

### **QUESTION 1**

How do you get a Juniper Networks router to advertise OSPF routes to all BGP neighbors?

A. apply an export policy under [edit protocolsospf] that matches OSPF routes and accepts them

B. apply an import policy under [edit protocolsbgp] that matches OSPF routes and accepts them

C. apply an import policy under [edit protocolsospf] that matches OSPF routes and accepts them

D. apply an export policy under [edit protocolsbgp] that matches OSPF routes and accepts them

Correct Answer: D

#### **QUESTION 2**

Which criteria are considered when load balancing using a microflow? (Choose two.)

- A. incoming interface
- B. destination IP address
- C. destination MAC address
- D. outgoing queue
- Correct Answer: AB

#### **QUESTION 3**

Given the following configuration snippet:

[edit protocols bgp] import remove-comm; group peer- 65521 { type external; export [ my-cust-tag add-as-path ];

peer-as 65221;

neighbor 192.168.20.1 { import [ gold-cust silver-cust bronze-cust ];

export add-metric; }

Which policy will be applied to inbound routes from this BGP neighbor?

- A. add-metric
- B. remove-comm
- C. my-cust-tag
- D. gold-cust
- Correct Answer: D

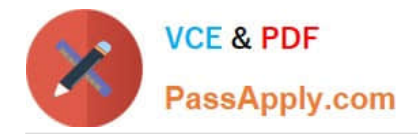

## **QUESTION 4**

Given the following policy:

policy-statement limit-cust { from { route-filter 10.0.0.0/8 orlonger reject;

route-filter 10.0.55.0/24 orlonger;

route-filter 10.0.0.0/16 orlonger accept;

route-filter 0.0.0.0/0 through 0.0.0.0/32 { metric 5; accept; } } then { metric 10; accept; }

What happens to the route 10.0.56.0/24?

- A. The route is accepted.
- B. The metric is set to 10, and the route is accepted.
- C. The metric is set to 5, and the route is accepted.
- D. The route is rejected.
- Correct Answer: A

#### **QUESTION 5**

Which boot device contains the primary copy of the JUNOS software?

A. floppy drive

- B. PCMCIA flash
- C. internal flash drive
- D. hard drive
- Correct Answer: C

[JN0-201 VCE Dumps](https://www.passapply.com/jn0-201.html) [JN0-201 Practice Test](https://www.passapply.com/jn0-201.html) [JN0-201 Braindumps](https://www.passapply.com/jn0-201.html)